# **dagstd**

**Isaac Harris-Holt**

**Jan 01, 2023**

# **CONTENTS:**

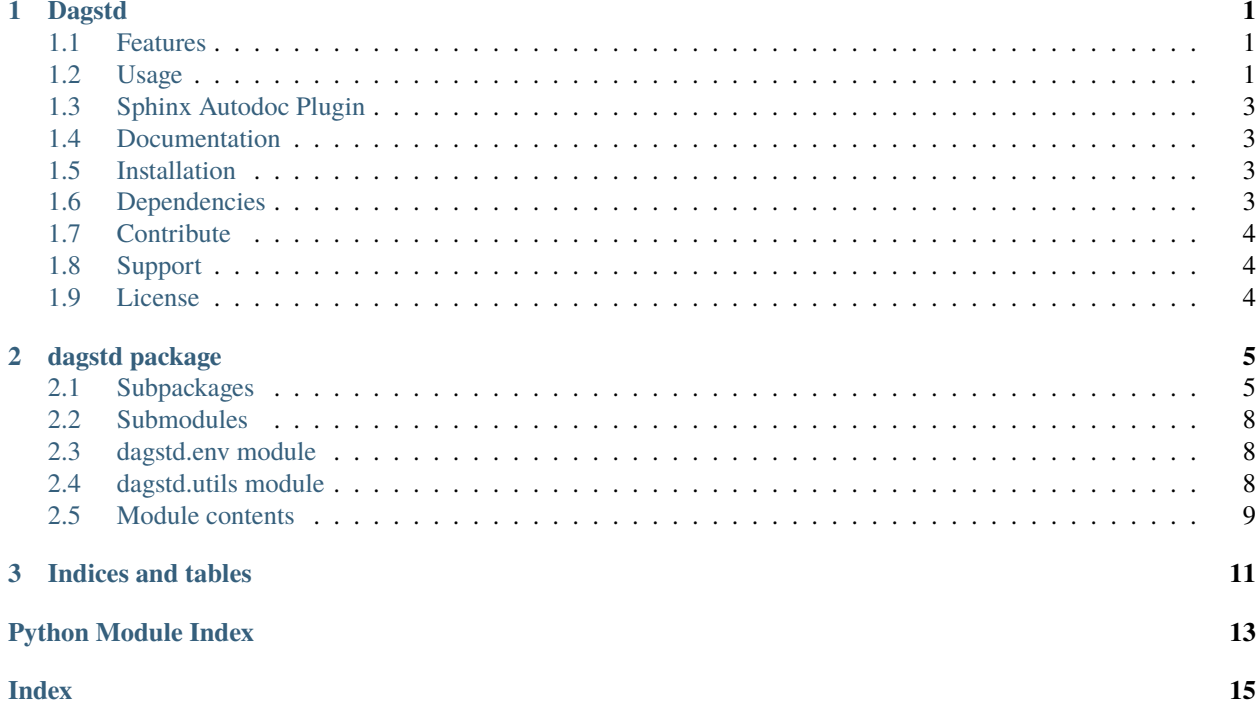

### **CHAPTER**

### **DAGSTD**

<span id="page-4-0"></span>Dagstd is a Python package containing a set of helper modules for use with the [Dagster](https://dagster.io) data orchestration tool.

Dagster is a great tool, but there are occasions where you just need to pass in a simple integer or string as input to a Dagster op, but in Dagster, inputs to ops can only be outputs of other ops. This results in a lot of boilerplate functions being written that just return a formatted string or even just an integer. This is why Dagstd was created.

### <span id="page-4-1"></span>**1.1 Features**

- Simple ops for common numbers
- Constant value ops
- Helper ops for mathematical and string operations
- Ops for retrieving environment variables
- Sphinx autodoc support for Dagster ops

# <span id="page-4-2"></span>**1.2 Usage**

Here's an example of a pure-Dagster graph that downloads a daily zip file and extracts a known file name. Note: the download\_large\_file op has been omitted for brevity.

```
import zipfile
from datetime import datetime
from dagster import op, job
@op
def get_todays_date() -> str:
    return datetime.today().strftime()
@op
def five() \rightarrow int:
    return 5
```
(continues on next page)

(continued from previous page)

```
@op
def get_download_file_url(date: str) -> str:
   return f'https://example.com/{date}.csv'
@op
def get_nth_file_name(n: int) -> str:
   return f'file_{n:02}.txt'
@op
def extract_file_from_zip(context, zip_path: str, file_name: str) -> str:
   with zipfile.ZipFile(zip_path) as zip_file:
        with(f'/tmp/file\_name)', 'wb') as f:
            f.write(zip_file.read(file_name))
        context.log.info(f'Extracted {file_name} from {zip_path}')
        return f'/tmp/{file_name}'
@job
def process_data():
   date = get\_today\_date()url = get_download_file_url(date)
   zip_path = download_large_file(url)
   file_name = get_nth_file_name(five())file_path = extract_file_from_zip(zip_path, file_name)
```
And here's the same graph, but with Dagstd ops.

```
import zipfile
from datetime import datetime
from dagster import op, job
from dagstd.constants import Constant, Five
from dagstd.operations import fmt
@op
def get_todays_date_string() \rightarrow str:
    return datetime.today().strftime("%Y-%m-%d")
@op
def extract_file_from_zip(context, zip_path: str, file_name: str) -> str:
    with zipfile.ZipFile(zip_path) as zip_file:
        with(f'/tmp/{file_name}', 'wb') as f:
            f.write(zip_file.read(file_name))
        context.log.info(f'Extracted {file_name} from {zip_path}')
        return f'/tmp/{file_name}'
```
(continues on next page)

(continued from previous page)

```
@job
def process_data():
   date = get_todays_date_string()
   url = fmt(Constant('https://example.com/{}.csv'), [date])
   zip_path = download_large_file(url)
    file_name = fmt(Constant('file_{}.txt'), [Five()])
    file_path = extract_file_from_zip(zip_path, file_name)
```
This was just a small example, but it serves to show how much boilerplate can be avoided when using Dagstd.

# <span id="page-6-0"></span>**1.3 Sphinx Autodoc Plugin**

Dagstd includes a Sphinx autodoc plugin that can be used to generate documentation for Dagster ops. To use the autodoc plugin, add the following to your conf.py file:

```
extensions = [
    ...
    'dagstd.sphinx.parser',
]
```
By default, this will prefix all op documentation with (op). To change this, add the following to your conf.py file:

```
dagstd_op_prefix = 'My Op'
```
### <span id="page-6-1"></span>**1.4 Documentation**

Documentation can be found at [https://dagstd.readthedocs.io/en/latest/readme.html.](https://dagstd.readthedocs.io/en/latest/readme.html)

# <span id="page-6-2"></span>**1.5 Installation**

Install Dagstd with pip:

pip install dagstd

### <span id="page-6-3"></span>**1.6 Dependencies**

• dagster  $> = 0.14.17$ 

# <span id="page-7-0"></span>**1.7 Contribute**

I'm always looking for more ideas to add to Dagstd. If you have an idea, please open an issue or pull request, or message me on GitHub.

- Issue Tracker: <https://github.com/isaacharrisholt/dagstd/issues>
- Source Code: <https://github.com/isaacharrisholt/dagstd>

# <span id="page-7-1"></span>**1.8 Support**

If you are having issues, please let me know.

# <span id="page-7-2"></span>**1.9 License**

The project is licensed under the GNU GPLv3 license.

#### **CHAPTER**

### **TWO**

# **DAGSTD PACKAGE**

# <span id="page-8-4"></span><span id="page-8-1"></span><span id="page-8-0"></span>**2.1 Subpackages**

### **2.1.1 dagstd.constants package**

#### **Submodules**

#### <span id="page-8-2"></span>**dagstd.constants.constant module**

constant.py contains a Constant function that acts as an op that returns whatever value is passed to it.

dagstd.constants.constant.Constant(*value: Any*, *suffix: Optional[str] = None*, *make\_unique: bool = True*)  $\rightarrow$  Any

Acts as an op that returns whatever value is passed to it on creation.

#### **Parameters**

- **value** (*Any*) The value to return.
- **suffix** (*str, default=None*) A suffix to append to the op name.
- **make unique** (*bool, default=True*) If True, the op name will be suffixed with a UUID. Is overridden if the suffix argument is provided.
- **The name of the op is the value passed to it plus a unique ID to allow**
- **having multiple constants with the same value. Alternatively, you can**
- **pass a suffix to the Constant function to be used instead of the unique ID.**

#### <span id="page-8-3"></span>**dagstd.constants.numbers module**

numbers.py contains ops that return common numbers. These ops are capitalised to make them seem more like classes, which helps with readability.

 $(op)$ dagstd.constants.numbers.Eight()  $\rightarrow$  int

 $(op)$ dagstd.constants.numbers.Fifty()  $\rightarrow$  int

 $(op)$ dagstd.constants.numbers.Five()  $\rightarrow$  int

 $(op)$ dagstd.constants.numbers.**FiveHundred**()  $\rightarrow$  int

 $(op)$ dagstd.constants.numbers.Forty()  $\rightarrow$  int

<span id="page-9-2"></span> $(op)$ dagstd.constants.numbers.Four()  $\rightarrow$  int  $(op)$ dagstd.constants.numbers.Nine()  $\rightarrow$  int  $(op)$ dagstd.constants.numbers.One()  $\rightarrow$  int  $(op)$ dagstd.constants.numbers.OneHundred()  $\rightarrow$  int  $(op)$ dagstd.constants.numbers.OneThousand()  $\rightarrow$  int  $(op)$ dagstd.constants.numbers.Seven()  $\rightarrow$  int  $(op)$ dagstd.constants.numbers. $Six() \rightarrow int$  $(op)$ dagstd.constants.numbers.Ten()  $\rightarrow$  int  $(op)$ dagstd.constants.numbers.Thirty()  $\rightarrow$  int  $(op)$ dagstd.constants.numbers.Three()  $\rightarrow$  int  $(op)$ dagstd.constants.numbers.Twenty()  $\rightarrow$  int  $(op)$ dagstd.constants.numbers.Two()  $\rightarrow$  int  $(op)$ dagstd.constants.numbers.Zero()  $\rightarrow$  int

#### <span id="page-9-0"></span>**Module contents**

### **2.1.2 dagstd.operations package**

#### **Submodules**

#### <span id="page-9-1"></span>**dagstd.operations.maths module**

maths.py contains ops that perform common mathematical operations.

(op)dagstd.operations.maths.add(*args: List*) Adds the given arguments.

- (op)dagstd.operations.maths.divide(*x*, *args: List*) Divides the first argument by the given arguments.
- (op)dagstd.operations.maths.multiply(*args: List*) Multiplies the given arguments.
- (op)dagstd.operations.maths.subtract(*x*, *args: List*) Subtracts the given arguments from the first argument.

#### <span id="page-10-3"></span><span id="page-10-1"></span>**dagstd.operations.strings module**

strings.py contains helper ops for working with strings.

(op)dagstd.operations.strings.fmt(*string: str*, *args: List*) → str

Formats a string with the given arguments.

#### **Parameters**

- **string** (*str*) The string to format.
- **args** (*List*) The arguments to format into the string.

#### **Returns**

The formatted string.

#### **Return type**

str

#### <span id="page-10-0"></span>**Module contents**

#### **2.1.3 dagstd.sphinx package**

#### **Submodules**

#### <span id="page-10-2"></span>**dagstd.sphinx.parser module**

```
class dagstd.sphinx.parser.OpDirective(name, arguments, options, content, lineno, content_offset,
                                               block_text, state, state_machine)
```
Bases: PyFunction

Sphinx op directive.

#### get\_signature\_prefix(*sig*)

May return a prefix to put before the object name in the signature.

```
class dagstd.sphinx.parser.OpDocumenter(directive: DocumenterBridge, name: str, indent: str = '')
```
Bases: FunctionDocumenter

Document op definitions.

#### classmethod can\_document\_member(*member*, *membername*, *isattr*, *parent*)

Called to see if a member can be documented by this Documenter.

#### check\_module()

Check if *self.object* is really defined in the module given by *self.modname*.

#### document\_members(*all\_members=False*)

Generate reST for member documentation.

If *all\_members* is True, document all members, else those given by *self.options.members*.

#### format\_args(*\*\*kwargs: Any*)

Format the argument signature of *self.object*.

Should return None if the object does not have a signature.

#### member\_order = 11

order if autodoc\_member\_order is set to 'groupwise'

<span id="page-11-4"></span>objtype = 'op'

name by which the directive is called (auto...) and the default generated directive name

```
dagstd.sphinx.parser.setup(app)
```
Setup Sphinx extension.

#### <span id="page-11-3"></span>**Module contents**

### <span id="page-11-0"></span>**2.2 Submodules**

### <span id="page-11-1"></span>**2.3 dagstd.env module**

env.py contains ops for working with environment variables.

```
(op)dagstd.env.or_default(key: str, default: str) \rightarrow str
```
Returns the value of the environment variable with the given key, or the given default if the variable is not set.

(op)dagstd.env.or\_empty(*key: str*) → str

Returns the value of the environment variable with the given key, or an empty string if the variable is not set.

(op)dagstd.env.or\_none(*key: str*) → Union[str, NoneType]

Returns the value of the environment variable with the given key, or None if the variable is not set.

(op)dagstd.env.or\_raise(*key: str*) → str

Returns the value of the environment variable with the given key, or raises an error if the variable is not set.

### <span id="page-11-2"></span>**2.4 dagstd.utils module**

utils.py contains useful helper ops that are not specific to any part of the Dagstd library.

```
(op)dagstd.utils.no_op(value: Any) → Any
```
Does nothing. Allows unlinked dependencies for graphs.

#### **Examples**

In this example, even though graph\_2 has no data dependencies on graph\_1, it will still wait for graph\_1 to complete before starting due to the use of the *no\_op* operation.

This is useful when you have graphs that need to activate in sequence, but the earlier graphs don't pass data. For example, you might run a data sync with Airbyte, and then run a dbt project to transform that data in your warehouse.

```
from dagster import graph, job, In
from dagstd.constants import Constant, One, Two
from dagstd.operations import add, fmt
from dagstd.utils import no_op
@graph
def graph_1():
```
(continues on next page)

(continued from previous page)

```
name = Constant('Isaac')
     age = Constant(20)return fmt(Constant('{} is {} years old'), name, age)
@graph(ins={'arg_1': In(int), 'arg_2': In(int), 'deps': In(Any)})
def graph_2(arg_1, arg_2, deps):
    no_op(deps)
     return add([arg_1, arg_2])
@job
def my_job():
    string = graph_1()
   num = graph_2(One(), Two(), deps=string)
```
# <span id="page-12-0"></span>**2.5 Module contents**

### **CHAPTER**

# **THREE**

# **INDICES AND TABLES**

- <span id="page-14-0"></span>• genindex
- modindex
- search

# **PYTHON MODULE INDEX**

### <span id="page-16-0"></span>d

dagstd, [9](#page-12-0) dagstd.constants, [6](#page-9-0) dagstd.constants.constant, [5](#page-8-2) dagstd.constants.numbers, [5](#page-8-3) dagstd.env, [8](#page-11-1) dagstd.operations, [7](#page-10-0) dagstd.operations.maths, [6](#page-9-1) dagstd.operations.strings, [7](#page-10-1) dagstd.sphinx, [8](#page-11-3) dagstd.sphinx.parser, [7](#page-10-2) dagstd.utils, [8](#page-11-2)

### **INDEX**

# <span id="page-18-0"></span>A

add() (*in module dagstd.operations.maths*), [6](#page-9-2)

### C

can\_document\_member() (*dagstd.sphinx.parser.OpDocumenter class method*), [7](#page-10-3) check\_module() (*dagstd.sphinx.parser.OpDocumenter method*), [7](#page-10-3) Constant() (*in module dagstd.constants.constant*), [5](#page-8-4)

# D

dagstd module, [9](#page-12-1) dagstd.constants module, [6](#page-9-2) dagstd.constants.constant module, [5](#page-8-4) dagstd.constants.numbers module, [5](#page-8-4) dagstd.env module, [8](#page-11-4) dagstd.operations module, [7](#page-10-3) dagstd.operations.maths module, [6](#page-9-2) dagstd.operations.strings module, [7](#page-10-3) dagstd.sphinx module, [8](#page-11-4) dagstd.sphinx.parser module, [7](#page-10-3) dagstd.utils module, [8](#page-11-4) divide() (*in module dagstd.operations.maths*), [6](#page-9-2) document\_members() (*dagstd.sphinx.parser.OpDocumenter method*), [7](#page-10-3)

### E

Eight() (*in module dagstd.constants.numbers*), [5](#page-8-4)

### F

Fifty() (*in module dagstd.constants.numbers*), [5](#page-8-4) Five() (*in module dagstd.constants.numbers*), [5](#page-8-4) FiveHundred() (*in module dagstd.constants.numbers*), [5](#page-8-4) fmt() (*in module dagstd.operations.strings*), [7](#page-10-3) format\_args() (*dagstd.sphinx.parser.OpDocumenter method*), [7](#page-10-3) Forty() (*in module dagstd.constants.numbers*), [5](#page-8-4) Four() (*in module dagstd.constants.numbers*), [5](#page-8-4)

# G

get\_signature\_prefix() (*dagstd.sphinx.parser.OpDirective method*), [7](#page-10-3)

### M

member\_order (*dagstd.sphinx.parser.OpDocumenter attribute*), [7](#page-10-3) module dagstd, [9](#page-12-1) dagstd.constants, [6](#page-9-2) dagstd.constants.constant, [5](#page-8-4) dagstd.constants.numbers, [5](#page-8-4) dagstd.env, [8](#page-11-4) dagstd.operations, [7](#page-10-3) dagstd.operations.maths, [6](#page-9-2) dagstd.operations.strings, [7](#page-10-3) dagstd.sphinx, [8](#page-11-4) dagstd.sphinx.parser, [7](#page-10-3) dagstd.utils, [8](#page-11-4) multiply() (*in module dagstd.operations.maths*), [6](#page-9-2)

# N

Nine() (*in module dagstd.constants.numbers*), [6](#page-9-2) no\_op() (*in module dagstd.utils*), [8](#page-11-4)

### O

objtype (*dagstd.sphinx.parser.OpDocumenter attribute*), [7](#page-10-3) One() (*in module dagstd.constants.numbers*), [6](#page-9-2) OneHundred() (*in module dagstd.constants.numbers*), [6](#page-9-2)

#### **dagstd**

```
OneThousand() (in module dagstd.constants.numbers),
         6
OpDirective (class in dagstd.sphinx.parser), 7
OpDocumenter (class in dagstd.sphinx.parser), 7
or_default() (in module dagstd.env), 8
or_empty() (in module dagstd.env), 8
or_none() (in module dagstd.env), 8
or_raise() (in module dagstd.env), 8
```
# S

setup() (*in module dagstd.sphinx.parser*), [8](#page-11-4) Seven() (*in module dagstd.constants.numbers*), [6](#page-9-2) Six() (*in module dagstd.constants.numbers*), [6](#page-9-2) subtract() (*in module dagstd.operations.maths*), [6](#page-9-2)

# T

Ten() (*in module dagstd.constants.numbers*), [6](#page-9-2) Thirty() (*in module dagstd.constants.numbers*), [6](#page-9-2) Three() (*in module dagstd.constants.numbers*), [6](#page-9-2) Twenty() (*in module dagstd.constants.numbers*), [6](#page-9-2) Two() (*in module dagstd.constants.numbers*), [6](#page-9-2)

# Z

Zero() (*in module dagstd.constants.numbers*), [6](#page-9-2)